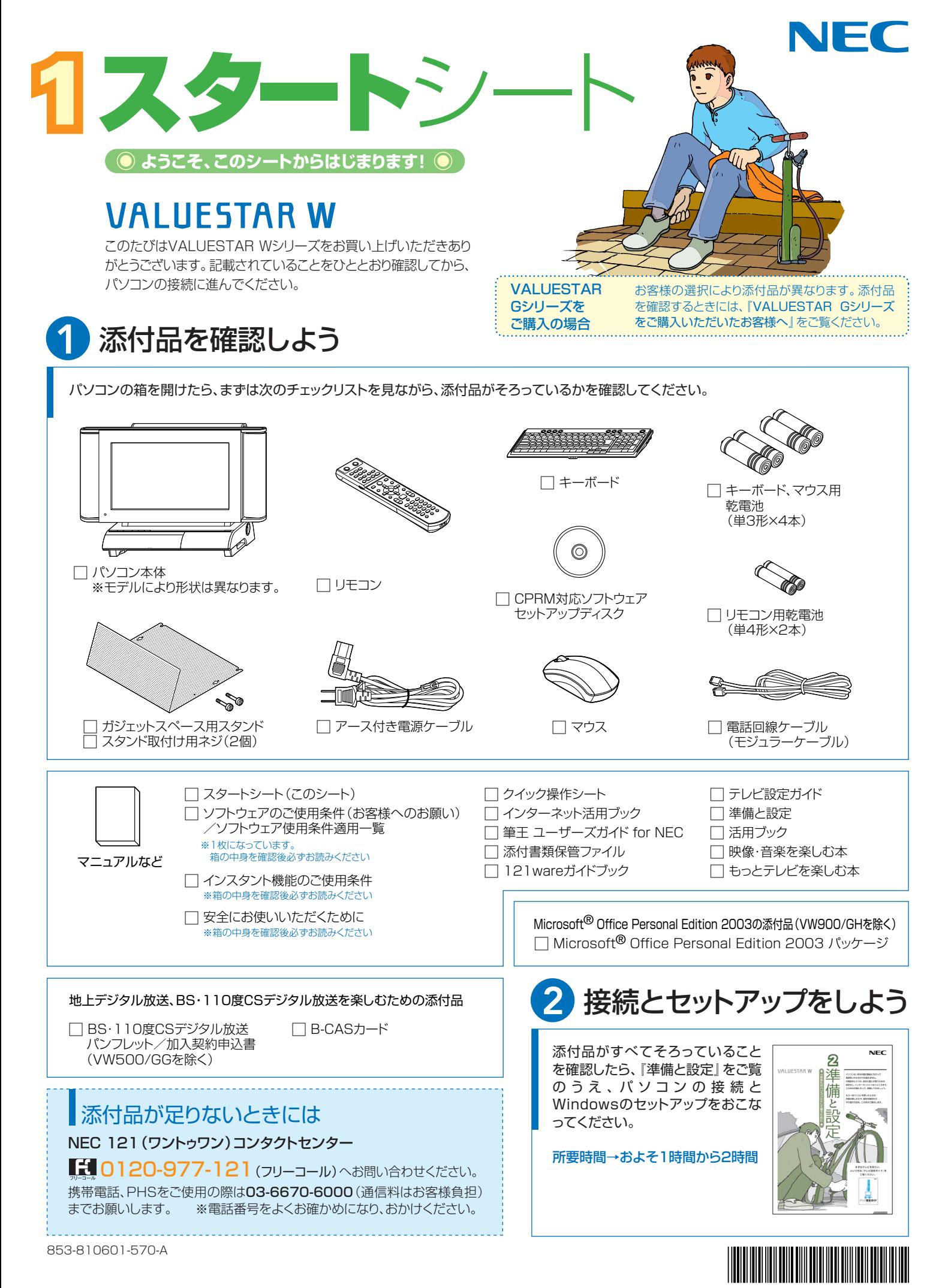

\*810601570A\*

# 添付のマニュアルについて�

VALUESTAR Wシリーズでは、次のマニュアルをご用意しています。 目的に合ったマニュアルをご覧ください。

## VALUESTAR Gシリーズ をご購入の場合�

お客様の選択により、ここで紹介しているマニュアルが添付されて いないことがあります。詳しくは、『VALUESTAR Gシリーズを ご購入いただいたお客様へ』をご覧ください。�

# 1 添付品を確認しよう

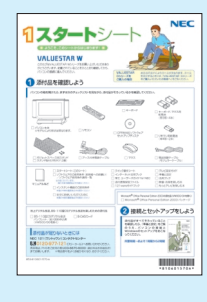

#### 『スタートシート』 まずは添付品の確認 /どれを読めばいい? がわかるマニュアル ガイド�

# 2パソコンを使う 進備をしよう

どちらのマニュアルを使っても設定できます�

#### **まずテレビを見るならこちら!**

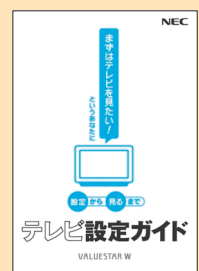

「テレビ設定ガイド」 テレビを見るために 必要な接続や設定、 テレビが見られない ときの対処法などが 記載されています。 まずテレビを見てみ たいかたはこの本を ご覧ください。

## **パソコンを使う準備をするなら�**

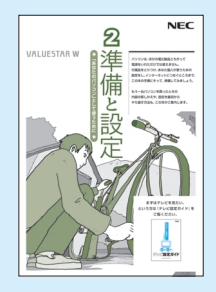

『準備と設定』 イラストや画面で確認、 接続やセットアップ/ はじめてのかたには 基本中の基本の操作 /さあはじめようイ ンターネット接続/ パソコンを買い替え たらデータ移行を/ いざというときの再 セットアップ/メモリ 増設でパワーアップ

## ■BIGLOBEサービスのご紹介�

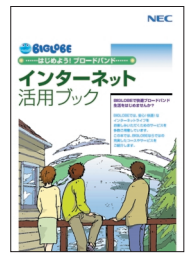

『インターネット活用ブック』 ネットでできるこんなこと/光で ……<br>もADSLでもダイヤルアップでも。 お好みで選べる料金プラン/申 し込み方法を選ぼう�

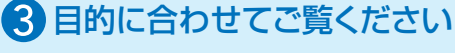

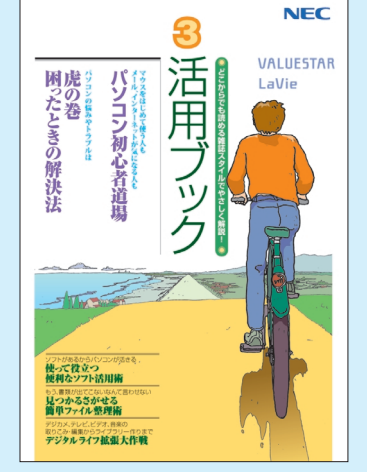

**パソコン活用の� ヒントはこの本で**

#### 『活用ブック』

マウスやウィンドウの使い方を知る/日本 語入力をマスターしてメールにチャレン ジ/好きなソフトを使ってみよう/あなた に伝授、簡単ファイル整理術/写真や動 画をもっと楽しもう/ポイントを押さえよう、 テレビ番組の録画や再生/意外と簡単!? ·<br>映像の編集やDVDへの保存/パソコン を家族みんなで使うには/トラブルが起 きたら、まずは「困ったときの解決法」

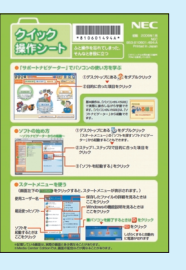

**基本操作を 確認したい ときには** 『クイック� 操作シート』

コツをつかもうソ フトの起動方法/ 押さえておこうウ ィンドウやファイル の操作/意外と便

利な文字の入力/ローマ字つづり一覧表 

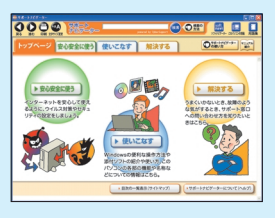

**画面で見るマニュアル�** 『サポートナビゲーター』 ウイルスなどの脅威からパソコンを守るな ら「安心安全に使う」/便利な機能や設定 方法、添付ソフトについてなら「使いこなす」 /パソコンのトラブル解決なら「解決する」 *⁄*てばやく探すなら検索機能がおすすめ /知らない用語は用語集で確認�

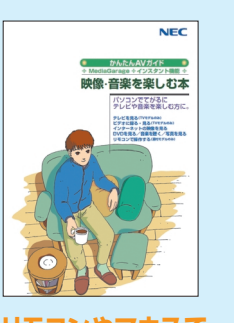

**リモコンやマウスで� てがるに楽しむなら** 『映像・音楽を楽しむ本』 写真や音楽、テレビ、DVD をてがるに楽しめるインス タント 機 能 と MediaGarage/テレビ

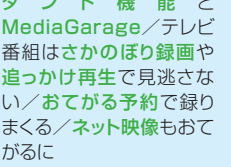

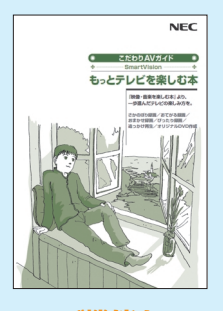

## **テレビ機能を� 使いこなすなら�**

「もっとテレビを楽しむ本」 もっと深くテレビを楽しめ るSmartVision/さか のぼり録画や追っかけ再 生で見逃さない/おてが る予約やおまかせ録画で 録りまくる/ぴったり録画 でDVDに保存/映像を 編集してDVDを作る�

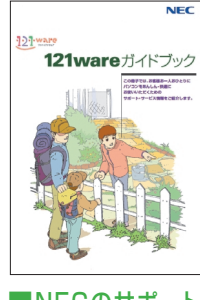

■NECのサポート・ サービスのご紹介�

『121wareガイドブック』 まずは、お客様登録を/ 121サポータるを活用 しよう/安心の電話サポ ート/インターネットで http://www.com/state-information-information-information-information-information-information-information-infor べるパソコン教室�

このマニュアルは再生紙(古紙率100%)を使用しています。

NEC Corporation, NEC Personal Products,Ltd. 2006 �

日本電気株式会社、NECパーソナルプロダクツ株式会社の許可なく複製、改変などを行うことはできません。<br>Microsoft、Windowsは、米国Microsoft Corporationの米国およびその他の国における登録商標です。<br>その他、記載されている会社名、商品名は各社の商標または登録商標です。

NECバーソナルフロタクツ株式会社<br>〒141-0032 東京都品川区大崎一丁目11-1(ゲートシティ大崎ウエストタワー)